## 登録した <del>第2回には 第2回の 通話番号を直接入力して</del><br>電話番号のサロスビドリドボ - *削除でき*ます。

## **削除できます。**

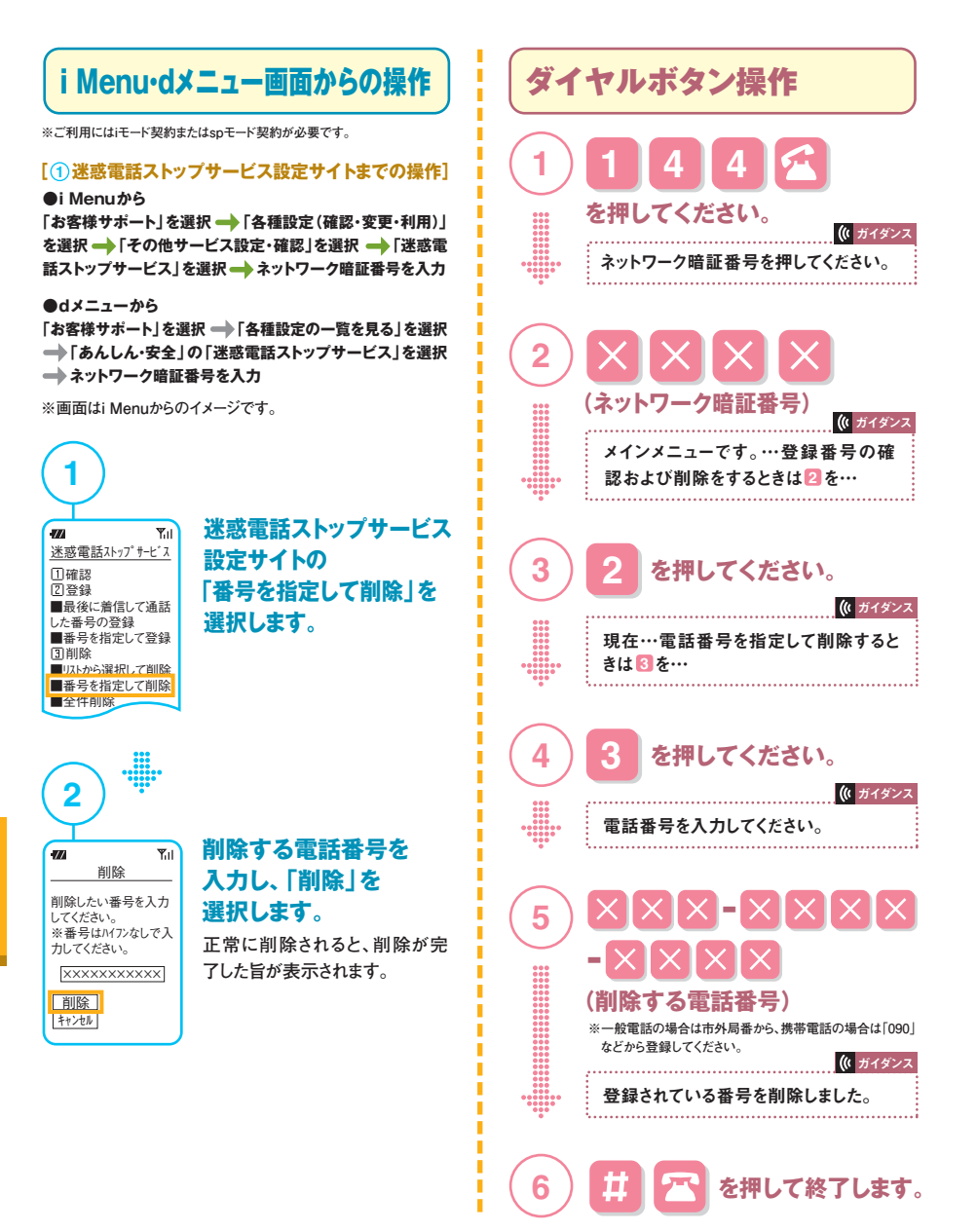

**※着信拒否登録済みの電話番号が非通知番号の場合は、電話番号を指定入力して削除することはできません。**